# **PENANG SANGAM HIGH SCHOOL P.O.BOX 44, RAKIRAKI LESSON NOTES 18**

# **Year/Level: 12 Subjects: Computer Studies**

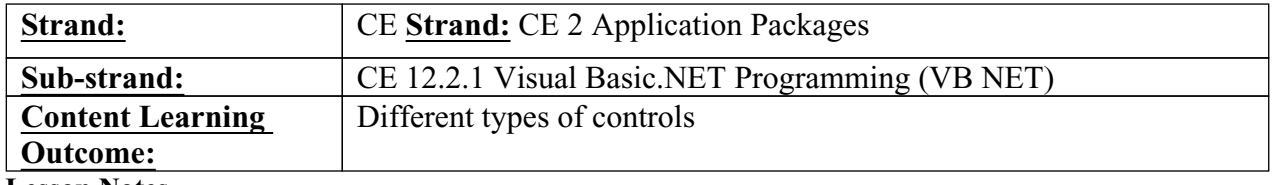

#### **Lesson Notes**

**Text box** object is used to display text on a form or to get user input

**Masked Textbox -** This control is a Textbox that provides a mask that helps the user in entering a value in a particular format.

**Group Box control** this control provides a visible border and caption which can help the user to work with a complicated form containing lot of controls.

**Checkbox** control provides a lot of events but the most used is certainly **CheckChanged event** that you could use to perform some action.

**Radio button** or option button is a type of graphical user interface element that allows the user to choose only one of a predefined set of options.

**Picture Box control** can be used to hold an image.

## **Example**

**Study a program for Land Transport Authority - Fiji that asks the traffic officer to enter the speed of the car in a textbox and then displays the following fine messages in a label.**

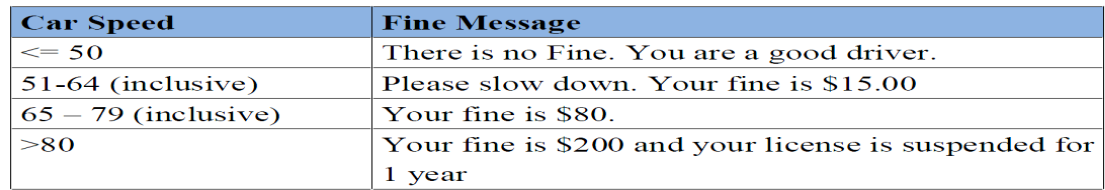

#### (i) **Sketch the user interface (Provide appropriate names for the controls)? (3 marks)**

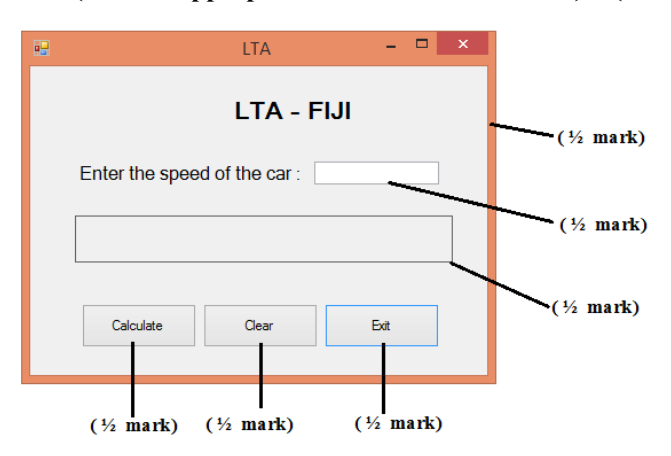

#### (ii) **State the properties of the objects (tabular format)? (3 marks)**

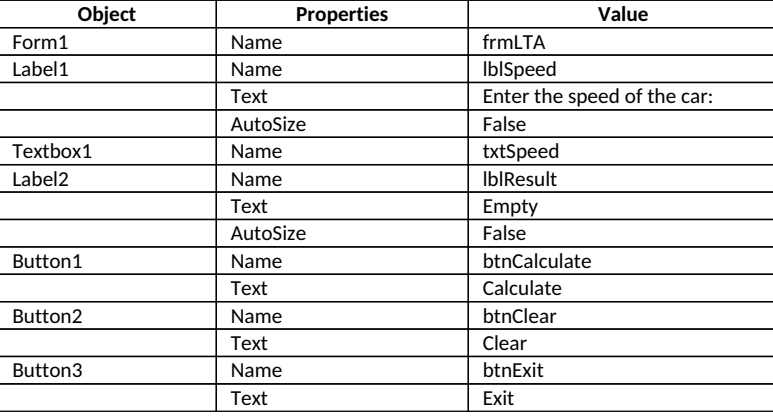

# **(iii) Write an IF-ELSE program for Land Transport Authority?**

**[***Decision Structures (IF Then ELSE Statements)]*

*If speed > 80 Then*

 *Textbox1.text = "Your fine is \$200 and your license is suspended for 1 year" ElseIf speed > 65 Then Textbox1.text = "Your fine is \$80" ElseIf speed > 51 Then Textbox1.text = "Please slow down. Your fine is \$15.00" Else Textbox1.text = "There is no fine. You are a good driver" End If*

# **Exercise**

**Study the diagram given below**

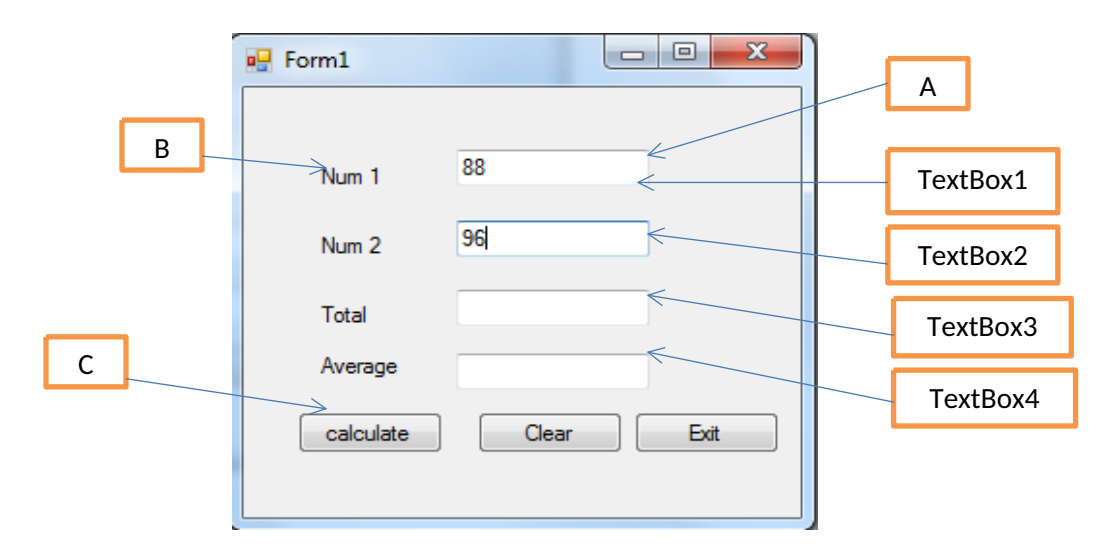

## **(i) Label the type of controls used in Visual Basic form above.**

## **(ii) Write the coding of Calculate, Clear, Exit**